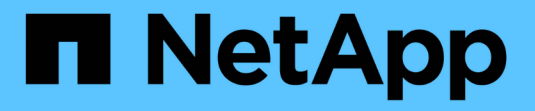

## 了解**ONTAP 9**中的**S3**支持 ONTAP 9

NetApp April 29, 2024

This PDF was generated from https://docs.netapp.com/zh-cn/ontap/s3-config/index.html on April 29, 2024. Always check docs.netapp.com for the latest.

# 目录

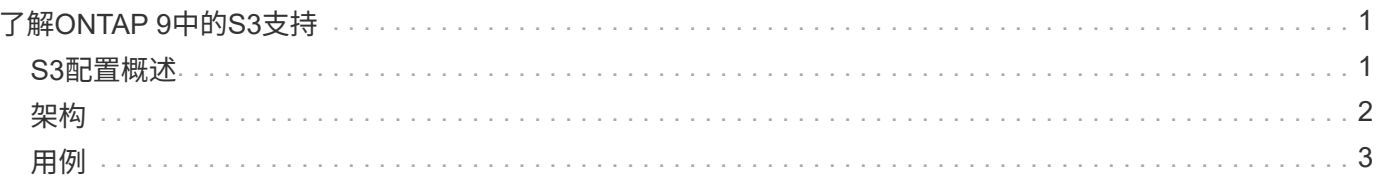

# <span id="page-2-0"></span>了解**ONTAP 9**中的**S3**支持

## <span id="page-2-1"></span>**S3**配置概述

从 ONTAP 9.8 开始,您可以在 ONTAP 集群中启用 ONTAP 简单存储服务 ( S3 ) 对象存 储服务器。

ONTAP 支持在为S3对象存储提供服务时采用两种内部使用情形:

- FabricPool 层到本地集群(分层到本地分段)或远程集群(云层)上的分段。
- S3 客户端应用程序访问本地集群或远程集群上的存储分段。

从ONTAP 9.14.1开始、您可以在MetroCluster IP和FC配置中的镜像或未镜像聚合中的SVM上启用S3对象存储服 务器。

从ONTAP 9.12.1开始、您可以在MetroCluster IP配置中未镜像聚合中的SVM上启用S3对象存储服务器。有 关MetroCluster IP配置中未镜像聚合的限制的详细信息、请参见 ["](https://docs.netapp.com/us-en/ontap-metrocluster/install-ip/considerations_unmirrored_aggrs.html?q=unmirrored+aggregates)[未镜像聚合的注意事项](https://docs.netapp.com/us-en/ontap-metrocluster/install-ip/considerations_unmirrored_aggrs.html?q=unmirrored+aggregates)["](https://docs.netapp.com/us-en/ontap-metrocluster/install-ip/considerations_unmirrored_aggrs.html?q=unmirrored+aggregates)。

如果要按以下方式配置 S3 对象存储,应使用以下过程:

• 您希望从运行 ONTAP 的现有集群提供 S3 对象存储。

如果您需要在现有集群上使用 S3 功能,而无需额外的硬件和管理,则 ONTAP S3 是合适的。但 是、NetApp StorageGRID软件仍然是NetApp对象存储的旗舰解决方案。有关详细信息,请参见 ["StorageGRID](https://docs.netapp.com/sgws-114/index.jsp) [文档](https://docs.netapp.com/sgws-114/index.jsp)["](https://docs.netapp.com/sgws-114/index.jsp)。

• 您拥有集群管理员权限,而不是 SVM 管理员权限。

#### 使用**System Manager**和**ONTAP** 命令行界面进行**S3**配置

您可以使用System Manager和ONTAP 命令行界面配置和管理ONTAP S3。启用S3并使用System Manager创建 存储分段时、ONTAP 会选择最佳实践默认值以简化配置。如果需要指定配置参数、则可能需要使用ONTAP 命 令行界面。 如果您从CLI配置S3服务器和存储分段、则仍可根据需要使用System Manager对其进行管理、反之 亦然。

使用 System Manager 创建 S3 存储分段时, ONTAP 会配置系统上可用性最高的默认性能服务级别。例如,在 AFF 系统上,默认设置为 \* 至尊 \* 。性能服务级别是预定义的自适应服务质量( QoS )策略组。您可以指定自 定义 QoS 策略组,也可以不指定策略组,而不指定默认服务级别之一。

预定义的自适应 QoS 策略组包括:

- \* 至尊 \* : 用于预期延迟最低且性能最高的应用程序。
- \* 性能 \*: 用于性能需求和延迟适中的应用程序。
- \* 值 \* : 用于吞吐量和容量比延迟更重要的应用程序。
- \* 自定义 \* : 指定自定义 QoS 策略或不指定 QoS 策略。

如果选择 \* 用于分层 \* ,则不会选择任何性能服务级别,系统会尝试为分层数据选择具有最佳性能的低成本介 质。

另请参见: ["](https://docs.netapp.com/zh-cn/ontap/performance-admin/adaptive-qos-policy-groups-task.html)[使用自适应](https://docs.netapp.com/zh-cn/ontap/performance-admin/adaptive-qos-policy-groups-task.html) [QoS](https://docs.netapp.com/zh-cn/ontap/performance-admin/adaptive-qos-policy-groups-task.html) [策略组](https://docs.netapp.com/zh-cn/ontap/performance-admin/adaptive-qos-policy-groups-task.html)["](https://docs.netapp.com/zh-cn/ontap/performance-admin/adaptive-qos-policy-groups-task.html)。

ONTAP 会尝试在磁盘最合适的本地层上配置此存储分段,以满足所选的服务级别。但是,如果需要指定要包含 在存储分段中的磁盘,请考虑通过指定本地层(聚合)从 CLI 配置 S3 对象存储。如果您通过 CLI 配置 S3 服务 器,则仍可根据需要使用 System Manager 对其进行管理。

如果您希望能够指定用于存储分段的聚合,则只能使用命令行界面来执行此操作。

### 在**Cloud Volumes ONTAP** 上配置**S3**存储分段

如果要从Cloud Volumes ONTAP 提供存储分段、强烈建议您手动选择底层聚合、以确保它们仅使用一个节点。 使用这两个节点的聚合可能会影响性能、因为这些节点将位于不同地理位置的可用性区域中、因此容易受到延迟 问题的影响。因此、在Cloud Volumes ONTAP 环境中、您应该执行此操作 [从](https://docs.netapp.com/zh-cn/ontap/s3-config/create-bucket-task.html)[CLI](https://docs.netapp.com/zh-cn/ontap/s3-config/create-bucket-task.html)[配置](https://docs.netapp.com/zh-cn/ontap/s3-config/create-bucket-task.html)[S3](https://docs.netapp.com/zh-cn/ontap/s3-config/create-bucket-task.html)[存储分段](https://docs.netapp.com/zh-cn/ontap/s3-config/create-bucket-task.html)。

否则、Cloud Volumes ONTAP 上的S3服务器在Cloud Volumes ONTAP 中的配置和维护与在内部环境中相同。

## <span id="page-3-0"></span>架构

在 ONTAP 中,存储分段的底层架构是 FlexGroup 卷—一个命名空间,由多个成分卷组成 ,但作为一个卷进行管理。

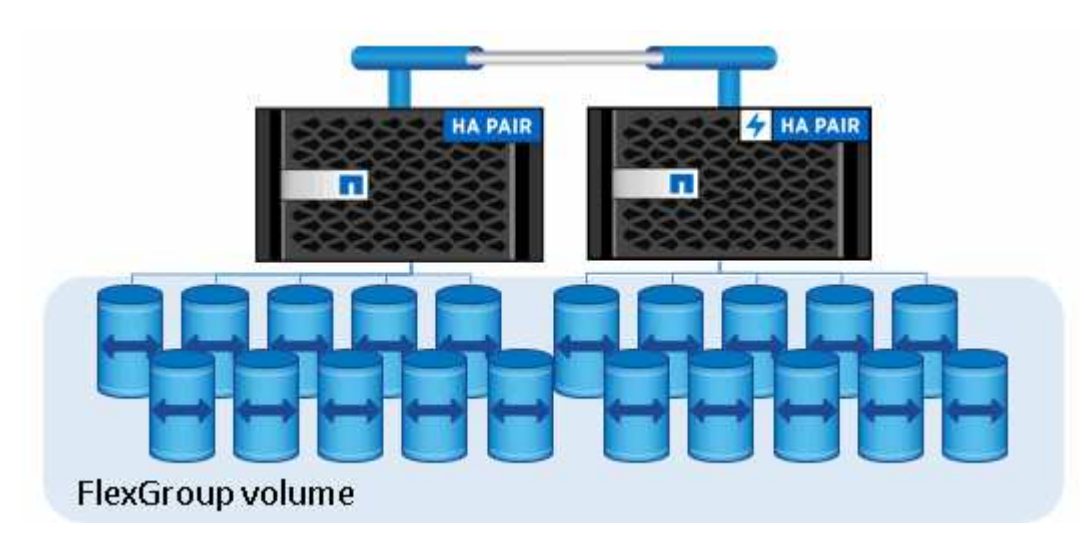

存储分段仅受底层硬件的物理上限限制,架构上限可能更高。存储分段可以利用 FlexGroup 弹性大小调整功能 ,在 FlexGroup 卷的成分卷空间即将用尽时自动增加该成分卷的大小。每个 FlexGroup 卷的存储分段数不得超 过 1000 个,或者限制为 FlexGroup 卷容量的 1/3 (以考虑存储分段中的数据增长)。

不允许对包含 S3 分段的 FlexGroup 卷进行 NAS 或 SAN 协议访问。

您可以通过授权用户和客户端应用程序访问存储分段。

 $\left( \begin{smallmatrix} 1\\ 1\end{smallmatrix} \right)$ 

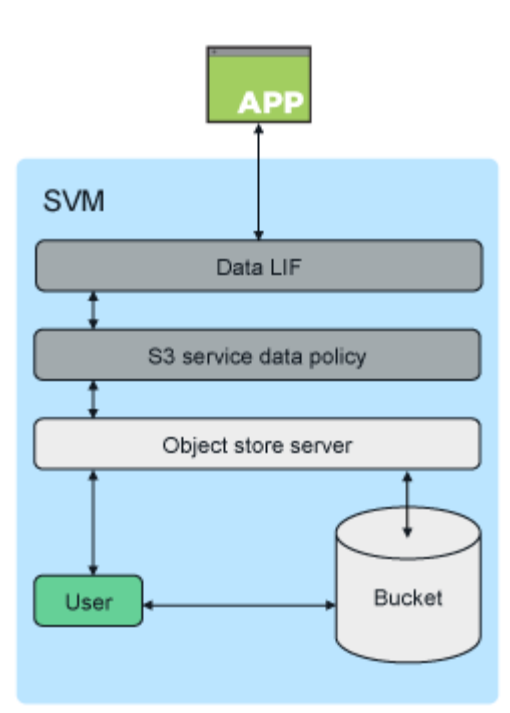

### <span id="page-4-0"></span>用例

客户端访问 ONTAP S3 服务的主要用例有三种:

• 对于使用 ONTAP S3 作为远程 FabricPool 容量(云)层的 ONTAP 系统

包含容量层(对于 *c*冷 \_ 数据)的 S3 服务器和存储分段与性能层(对于 \_hot 数据)位于不同的集群上。

• 对于使用 ONTAP S3 作为本地 FabricPool 层的 ONTAP 系统

包含容量层的 S3 服务器和存储分段与性能层位于同一集群上,但位于不同的 HA 对上。

• 外部 S3 客户端应用程序

ONTAP S3 为在非 NetApp 系统上运行的 S3 客户端应用程序提供支持。

最好使用 HTTPS 访问 ONTAP S3 存储分段。启用 HTTPS 后,要与 SSL/TLS 正确集成,需要安全证书。然后 ,需要客户端用户` 的访问权限和机密密钥才能使用 ONTAP S3 对用户进行身份验证,并为用户` 授予在 ONTAP S3 中执行操作的访问权限。客户端应用程序还应有权访问根 CA 证书( ONTAP S3 服务器的签名证书 ),以便能够对服务器进行身份验证并在客户端和服务器之间创建安全连接。

用户在启用了 S3 的 SVM 中创建,其访问权限可以在存储分段或 SVM 级别进行控制,也就是说,可以为其授 予对 SVM 中一个或多个存储分段的访问权限。

默认情况下, ONTAP S3 服务器上启用 HTTPS 。可以为客户端访问禁用 HTTPS 并启用 HTTP ,在这种情况 下,不需要使用 CA 证书进行身份验证。但是,如果启用了 HTTP 且禁用了 HTTPS ,则与 ONTAP S3 服务器 的所有通信都将通过网络以明文形式发送。

对于追加信息,请参见 ["](https://www.netapp.com/pdf.html?item=/media/17219-tr4814pdf.pdf)[技术报告](https://www.netapp.com/pdf.html?item=/media/17219-tr4814pdf.pdf)[:](https://www.netapp.com/pdf.html?item=/media/17219-tr4814pdf.pdf) [ONTAP](https://www.netapp.com/pdf.html?item=/media/17219-tr4814pdf.pdf) [最佳实践中的](https://www.netapp.com/pdf.html?item=/media/17219-tr4814pdf.pdf) [S3"](https://www.netapp.com/pdf.html?item=/media/17219-tr4814pdf.pdf)

相关信息

["FlexGroup](https://docs.netapp.com/zh-cn/ontap/flexgroup/index.html) [卷](https://docs.netapp.com/zh-cn/ontap/flexgroup/index.html)[管理](https://docs.netapp.com/zh-cn/ontap/flexgroup/index.html)["](https://docs.netapp.com/zh-cn/ontap/flexgroup/index.html)

#### 版权信息

版权所有 © 2024 NetApp, Inc.。保留所有权利。中国印刷。未经版权所有者事先书面许可,本文档中受版权保 护的任何部分不得以任何形式或通过任何手段(图片、电子或机械方式,包括影印、录音、录像或存储在电子检 索系统中)进行复制。

从受版权保护的 NetApp 资料派生的软件受以下许可和免责声明的约束:

本软件由 NetApp 按"原样"提供,不含任何明示或暗示担保,包括但不限于适销性以及针对特定用途的适用性的 隐含担保,特此声明不承担任何责任。在任何情况下,对于因使用本软件而以任何方式造成的任何直接性、间接 性、偶然性、特殊性、惩罚性或后果性损失(包括但不限于购买替代商品或服务;使用、数据或利润方面的损失 ;或者业务中断),无论原因如何以及基于何种责任理论,无论出于合同、严格责任或侵权行为(包括疏忽或其 他行为),NetApp 均不承担责任,即使已被告知存在上述损失的可能性。

NetApp 保留在不另行通知的情况下随时对本文档所述的任何产品进行更改的权利。除非 NetApp 以书面形式明 确同意,否则 NetApp 不承担因使用本文档所述产品而产生的任何责任或义务。使用或购买本产品不表示获得 NetApp 的任何专利权、商标权或任何其他知识产权许可。

本手册中描述的产品可能受一项或多项美国专利、外国专利或正在申请的专利的保护。

有限权利说明:政府使用、复制或公开本文档受 DFARS 252.227-7013 (2014 年 2 月)和 FAR 52.227-19 (2007 年 12 月)中"技术数据权利 — 非商用"条款第 (b)(3) 条规定的限制条件的约束。

本文档中所含数据与商业产品和/或商业服务(定义见 FAR 2.101)相关,属于 NetApp, Inc. 的专有信息。根据 本协议提供的所有 NetApp 技术数据和计算机软件具有商业性质,并完全由私人出资开发。 美国政府对这些数 据的使用权具有非排他性、全球性、受限且不可撤销的许可,该许可既不可转让,也不可再许可,但仅限在与交 付数据所依据的美国政府合同有关且受合同支持的情况下使用。除本文档规定的情形外,未经 NetApp, Inc. 事先 书面批准,不得使用、披露、复制、修改、操作或显示这些数据。美国政府对国防部的授权仅限于 DFARS 的第 252.227-7015(b)(2014 年 2 月)条款中明确的权利。

商标信息

NetApp、NetApp 标识和 <http://www.netapp.com/TM> 上所列的商标是 NetApp, Inc. 的商标。其他公司和产品名 称可能是其各自所有者的商标。